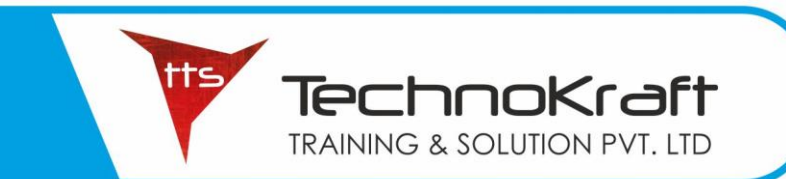

### **WEBSITE DESIGNING & DEVELOPMENT**

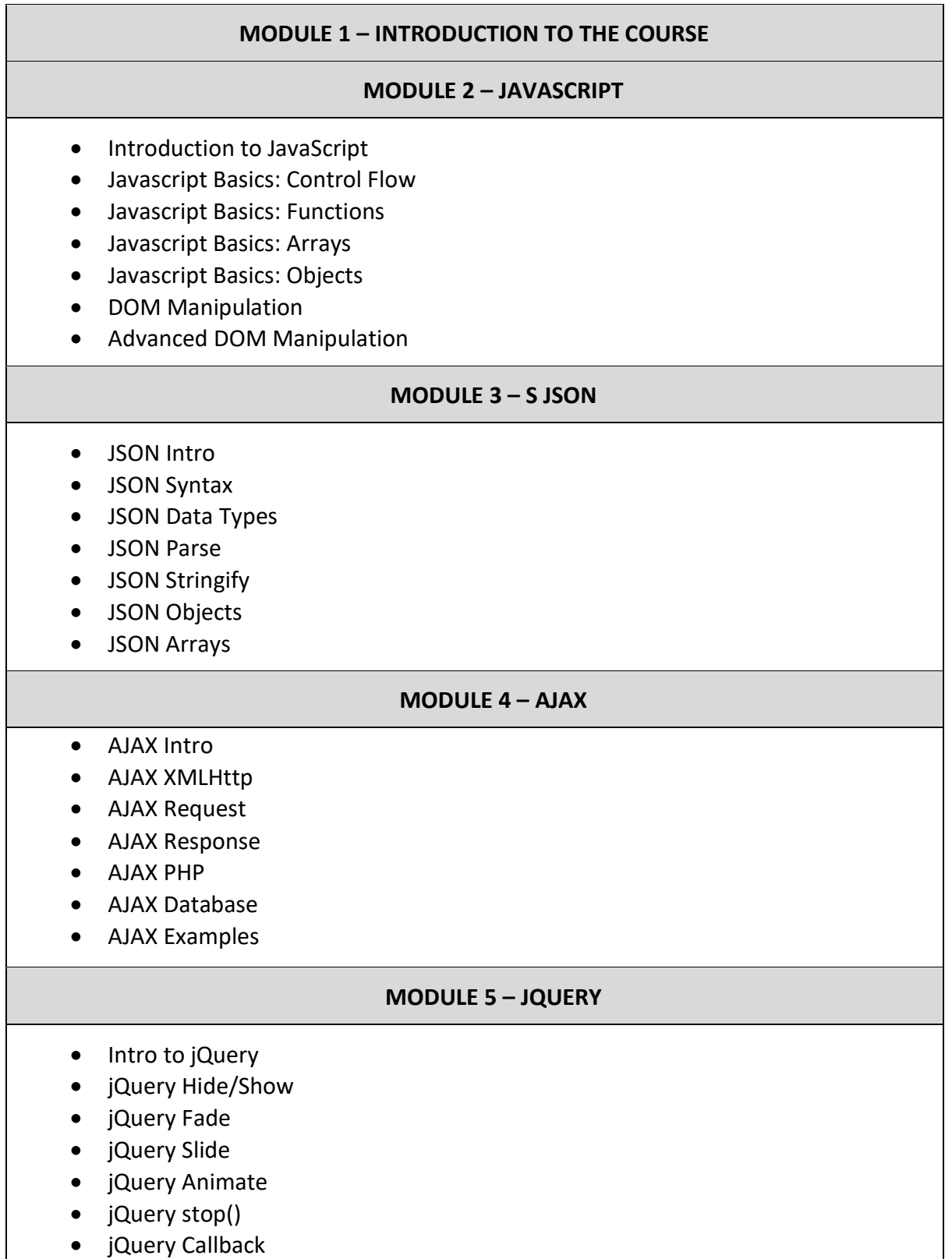

tts **TechnoKraft TRAINING & SOLUTION PVT. LTD** 

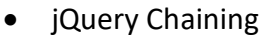

- jQuery Get
- jQuery Set
- jQuery Add
- jQuery Remove
- jQuery CSS Classes
- jQuery css()
- jQuery Dimensions

#### **MODULE 6 – PHP**

- PHP Intro
- PHP Install
- PHP Syntax
- PHP Variables
- PHP Echo / Print
- PHP Data Types
- PHP Strings
- PHP Constants
- PHP Operators
- PHP If...Else...Elseif
- PHP Switch
- PHP While Loops
- PHP For Loops
- PHP Functions
- PHP Arrays
- PHP Sorting Arrays
- PHP Superglobals
- **PHP Forms**
- PHP Form Handling
- PHP Form Validation
- PHP Form Required
- PHP Form URL/E-mail
- PHP Form Complete
- **PHP Advanced**
- PHP Arrays Multi
- PHP Date and Time
- PHP Include
- PHP File Handling
- PHP File Open/Read
- PHP File Create/Write
- PHP File Upload
- PHP Cookies
- PHP Sessions
- PHP Filters

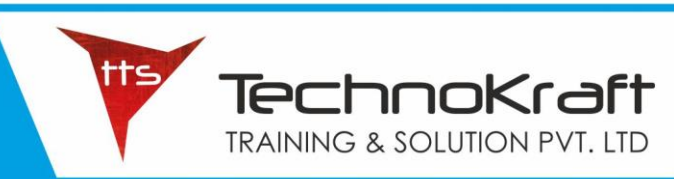

- PHP Filters Advanced
- PHP Error Handling
- PHP Exception

#### **MODULE 7 – MYSQL DATABASE**

- MySQL Connect
- MySQL Create DB
- MySQL Create Table
- MySQL Insert Data
- MySQL Get Last ID
- MySQL Insert Multiple
- MySQL Prepared
- MySQL Select Data
- MySQL Delete Data
- MySQL Update Data
- MySQL Limit Data

#### **MODULE 8 – CODE IGNITER**

- What is CodeIgniter
- CodeIgniter License
- CodeIgniter versions
- CodeIgniter Feature
- CodeIgniter Installation
- CodeIgniter File System
- CodeIgniter Architecture
- CodeIgniter MVC
- Models
- Views
- Controller
- CodeIgniter First Example
- CodeIgniter URL
- CodeIgniter Create a site
- CodeIgniter Methods
- CodeIgniter Helper
- CodeIgniter Library
- CodeIgniter URL Routing
- CodeIgniter Hooks
- CI Passing Parameters
- CodeIgniter Driver
- CodeIgniter Database
- CI Database Insert
- CI Database select
- CI Login Form

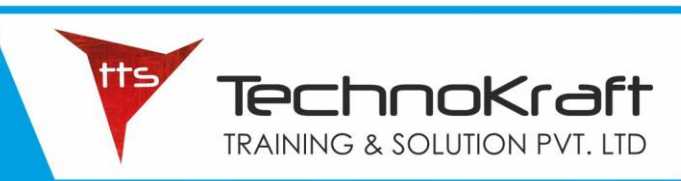

- CI Database Login Form
- CodeIgniter Security
- CI Security Class
- CI CSRF

#### **MODULE 9 – HOSTING AND DEPLOYMENT**

\_\_\_\_\_\_\_\_\_\_\_\_\_\_\_\_\_\_\_\_\_\_

- What is Hosting
- What is Domain
- How to choose proper host
- Domain Booking
- Propagating domain to hosting
- Setting up hosting
- Uploading files to host
- Creating Database
- Creating Email
- Backup

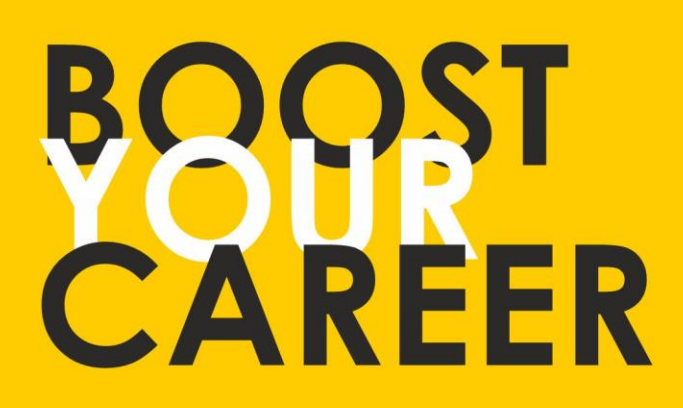

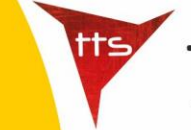

TechnoKraft **TRAINING & SOLUTION PVT. LTD** 

Give your skills a new shape, join TechnoKraft now Learn from most experienced team in the city. Choose from various IT courses and become industry ready.

## For Wore Details

www.tts.net.in

# C 9371044424

**TechnoKraft Training & Solution Pvt. Ltd.** First Floor Kanchwala Avenue, Above Viju's Dabeli, Thatte Nagar Marg, College Road, Nashik, Maharashtra 422005.